## **UML**

- Es un lenguaje completo para capturar el conocimiento sobre un sujeto y expresar este conocimiento con el propósito de comunicación
- Se aplica a a la modelación de sistemas
- Resultado de unificar las mejores prácticas de la industria
- Se utiliza para especificar, visualizar, construir y documentar sistemas
- Está basado en el paradigma de orientación a objetos
- Es un lenguaje de modelación de propósito general estandarizado por la industria soportado por herramientas de amplio rango de aplicación
- Originalmente concebido por Rational Software Corporation (the three amigos)
	- Grady Booch Booch Method
	- James Rumbaugh Object Modeling Technique (OMT)
	- Ivar Jacobson Object Oriented Software Engineering (OOSE)
- Soportado por un consorcio de empresas (UML partners) que incluye además de Rational a Microsoft, HP, Oracle, Unisys, y otras

### **Historia de UML**

• desarrollo de UML comienza en 1994 cuando Grady Booch y Jim Rambaugh inician el trabajo de unificar el método de Booch con OMT

–Booch y OMT estaban creciendo en forma independiente y lideraban OOA en el mundo.

–Booch y Rumbaugh acordaron llevar a cabo una completa reunificación de su trabajo.

- primer borrador del método unificado (UML) (versión 0.8) es liberado en Octubre de 1995
- en 1995 Ivar Jacobson y su compañía ( Objectory) son adquiridos por Rational
- unificación se generaliza para incluir al OOSE de Jacobson

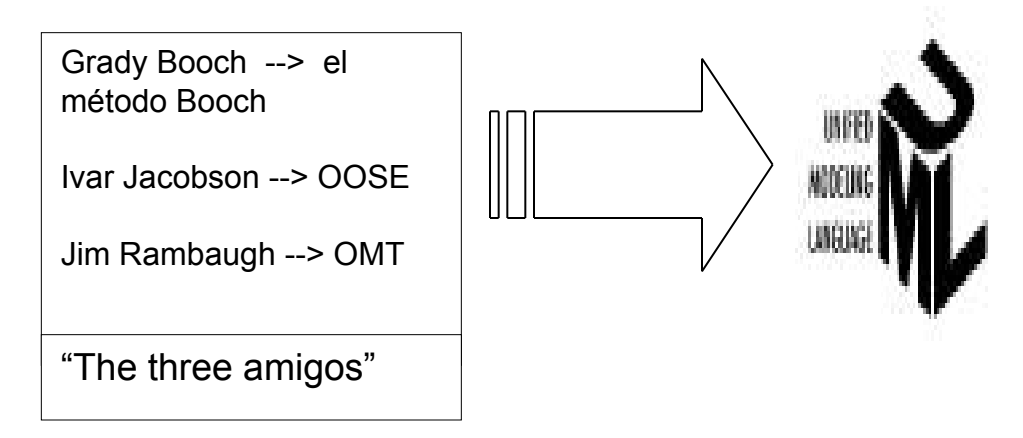

## **Historia de UML (cont)**

1996 Los 3 amigos liberan versión 0.9 de UML. Organizaciones comienzan a ver poder estratégico tras UML Rational Software forma el UML Partners Consortium 1997 UML Partners libera versión 1.0 (bién definido y potente) UML Partners somete al OMG versión 1.1 • aumenta el formalismo y elimina algunas ambiguedades • mejora el empaquetado estructural • mejora unificación de colaboración e interacción • extensiones (semántica de manejo de modelo) Se adopta por OMG en Noviembre de 1997 Organizaciones y proveedores lo adoptan en forma definitiva Emergen muchos productos y servicios Libros y herramientas de software lo incorporan en forma creciente

### **Evolución del Lenguaje**

Fragmentación : mediados de los 70's a mediados de los 90's. Guerra de métodos. Emergen los lenguajes de modelación OO (Booch, OMT, OOSE) Unificación: mediados de los 90's hasta 1997. Desarrollo de UML por los 3 amigos (0.9) Estandarización: A partir de la segunda mitad de 1997. Creación del UML partners. Liberación de UML 1.0. Propuesta al OMG. Industrialización: Segunda mitad de 1997 en adelante. Adopción por OMG. Aceptación por la industria. Surgen muchos productos y servicios. Aparecen numerosos libros y herramientas.

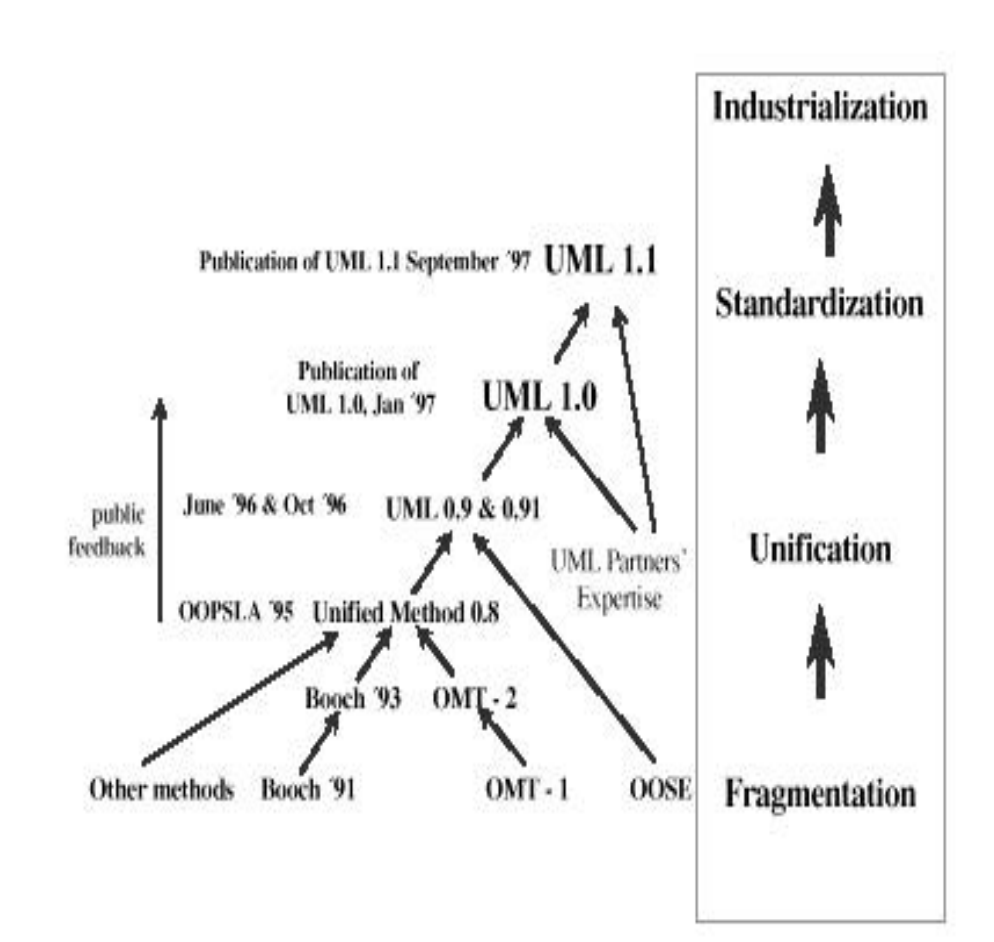

## **Por qué es importante**

- no tiene competencia (todo el mundo está detrás de él incluyendo a Microsoft)
- la mayoría de las organizaciones y vendedores de herramientas ya lo han adoptado
- es un standard de la industria (OMG Noviembre 1997)
- es un lenguaje de modelación muy completo
- similar semántica y notatión a métodos mas populares como Booch, OMT, OOSE=> fácil migración
- numerosos proyectos exitosos y demanda creciente de libros, herramientas y entrenamiento en UML
- UMLpuede ser extendido a futuro sin redefinir el kernel del lenguaje
- soporta todas las fases del proceso de desarrollo de software

UML no garantiza el éxito de un proyecto pero permite a los ingenieros focalizarse en la entrega de un producto utilizando un lenguaje de modelación standard que además de ser consistente es soportado directamente por las mejores herramientas de software

# **El diagrama de Clases**

Rectángulos para las clases

Líneas representan asociaciones entre clases

Líneas pueden incluir adornos para indicar asociaciones especiales

La mayoría de las asociaciones son binarias (entre dos clases)

Puede indicarse cardinalidad de la asociación

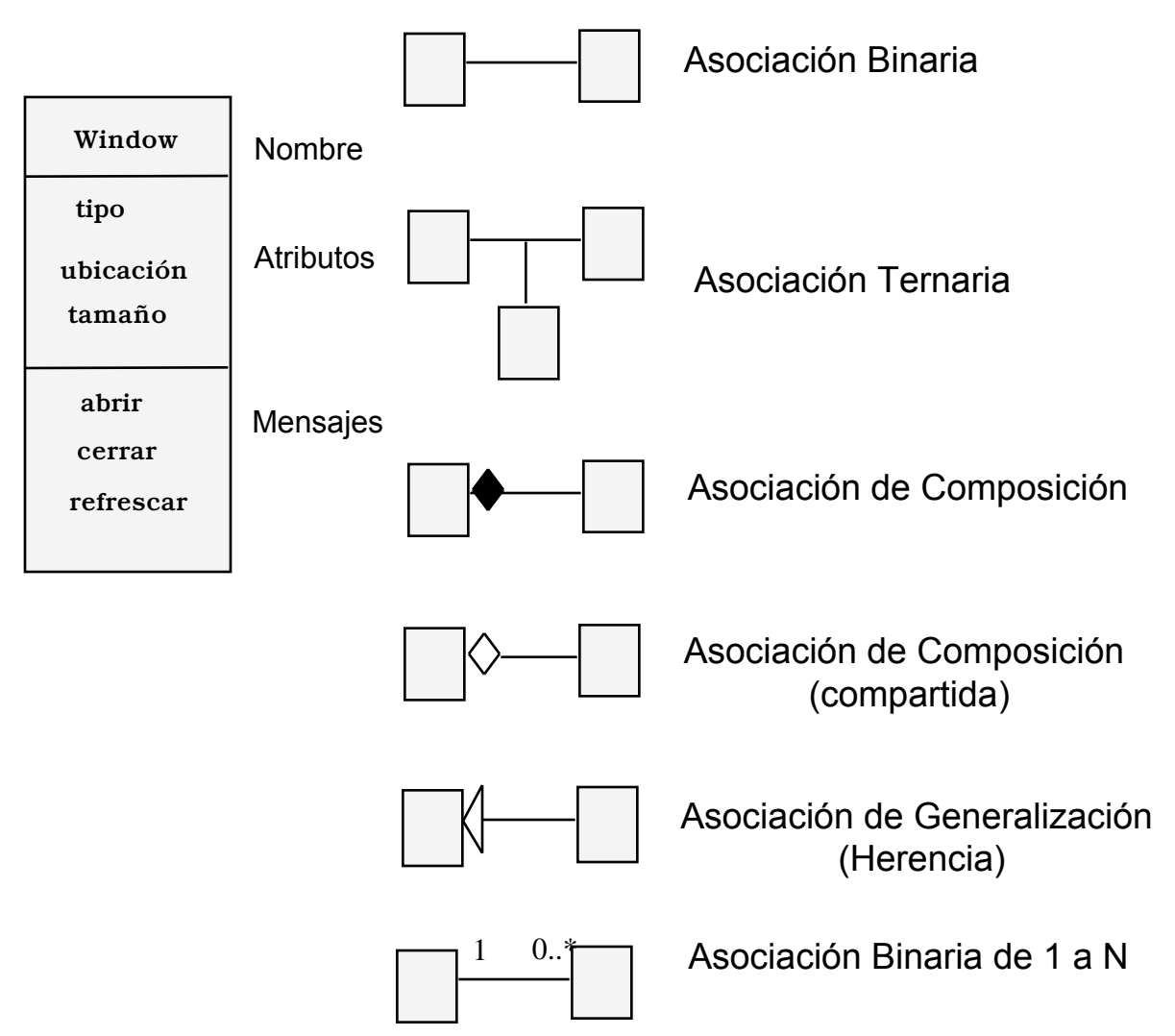

#### Algunos Ejemplos

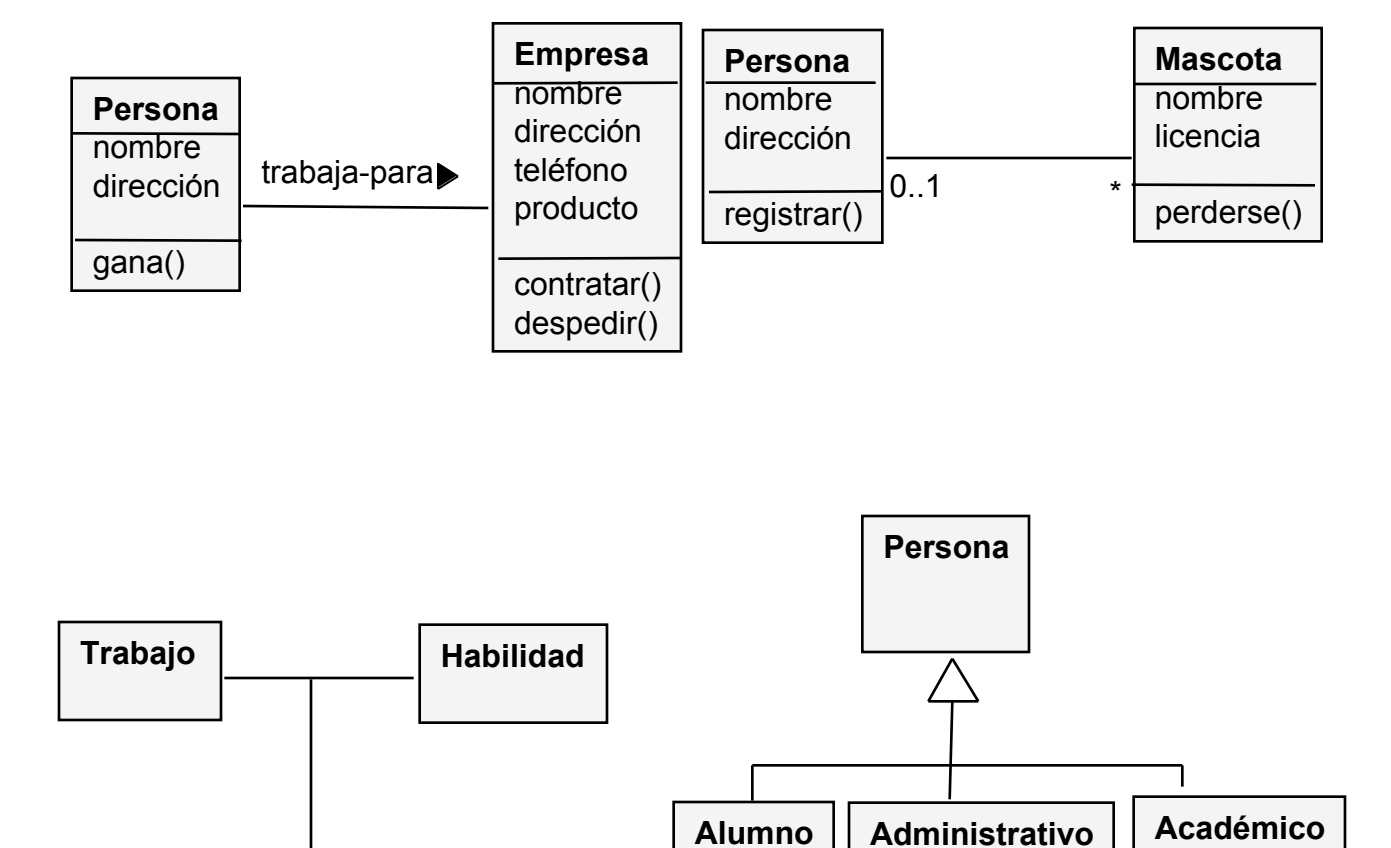

**Persona**

### **Combinando Composición y Herencia**

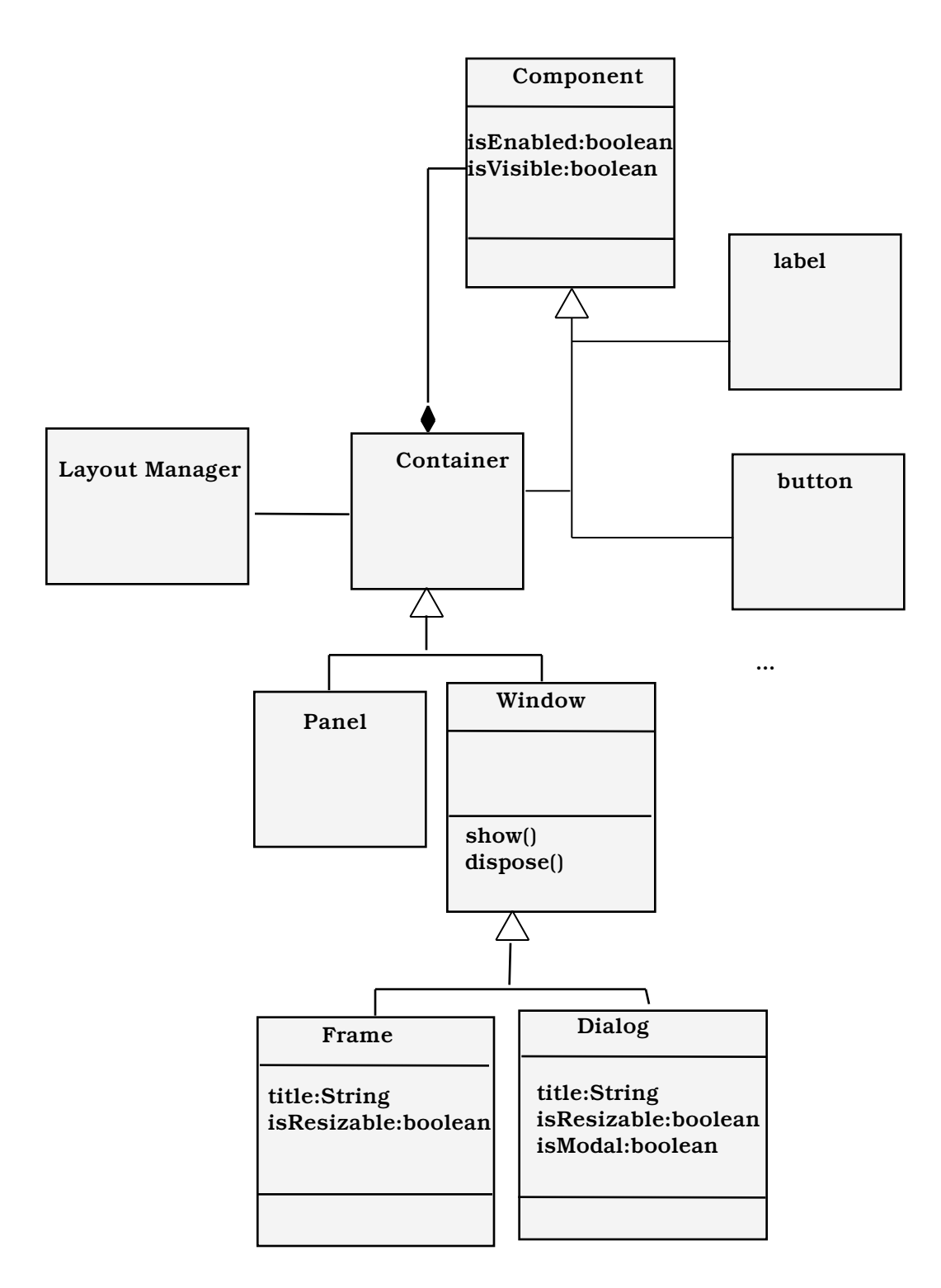

### **Sistema de Manejo de Proyectos y Recursos**

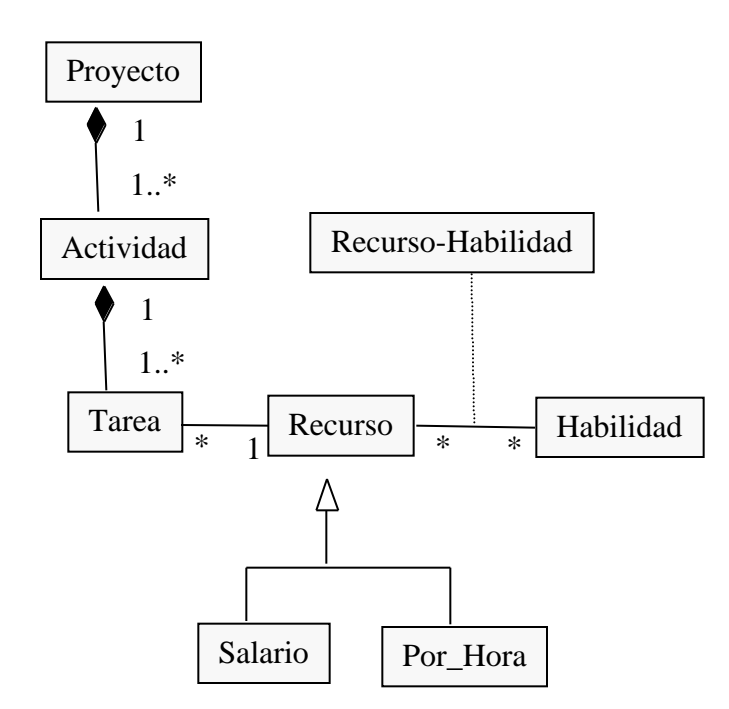

Un Proyecto está compuesto de una serie de actividades (al menos una)

Una actividad está compuesta por una serie de tareas (al menos una)

A cada recurso (persona) se le asigna un conjunto de tareas (puede ser cero)

Cada recurso tiene asociado un conjunto de habilidades

Los recursos pueden ser de dos tipos: asalariados y contrato por hora

La clase Recurso-Habilidad es llamada clase de asociación porque mantiene información sobre la relación y no sobre los objetos mismos involucrados

## **Diagrama de Objetos**

Menos utilizado que el diagrama de clases Corresponde a una instancia particular (una foto)

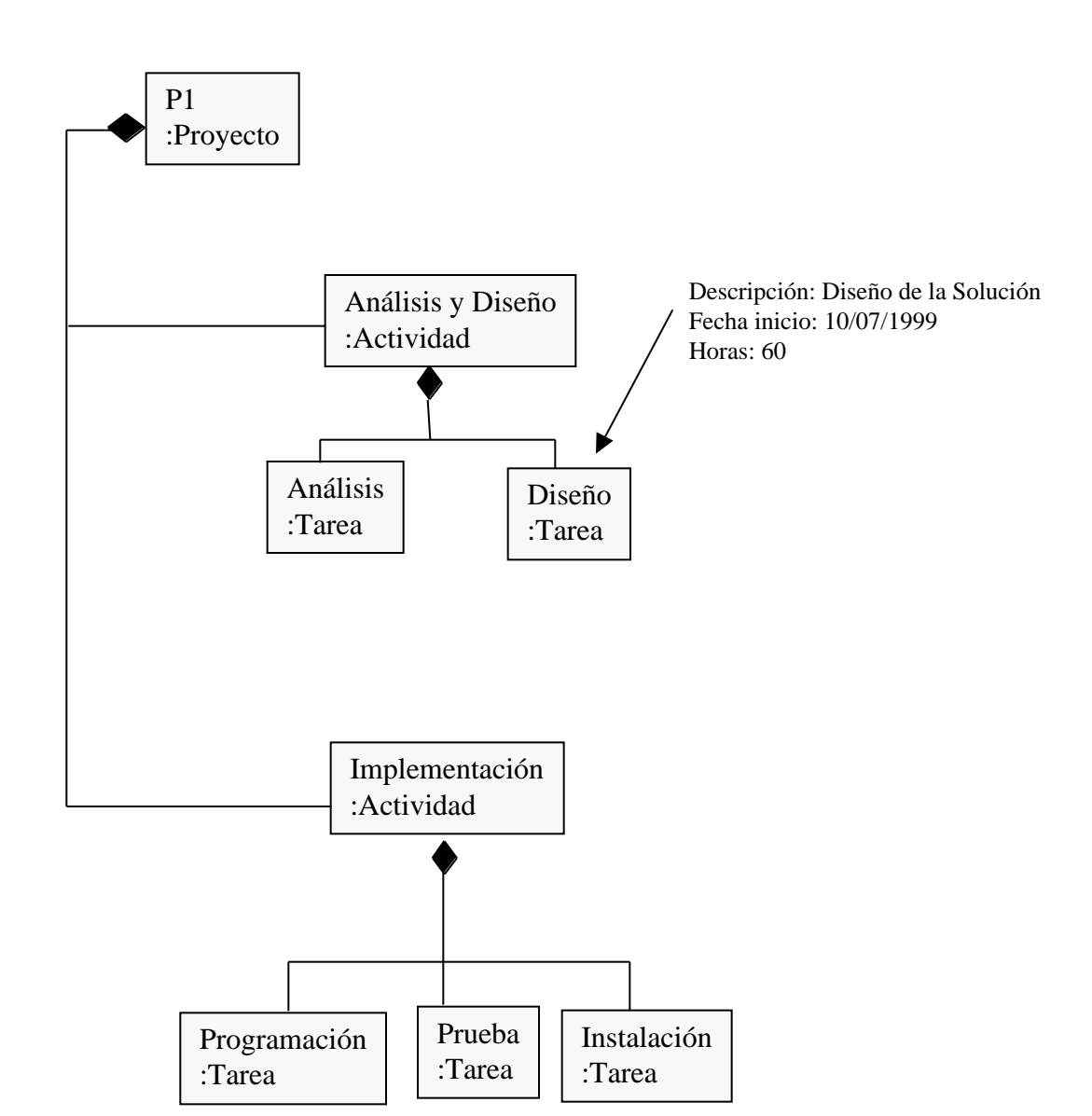

## **Muchos tipos de Diagrama**

Hemos visto sólo dos clases de diagramas provistos por UML: clases y objetos Existen otros 7 tipos de diagrama !

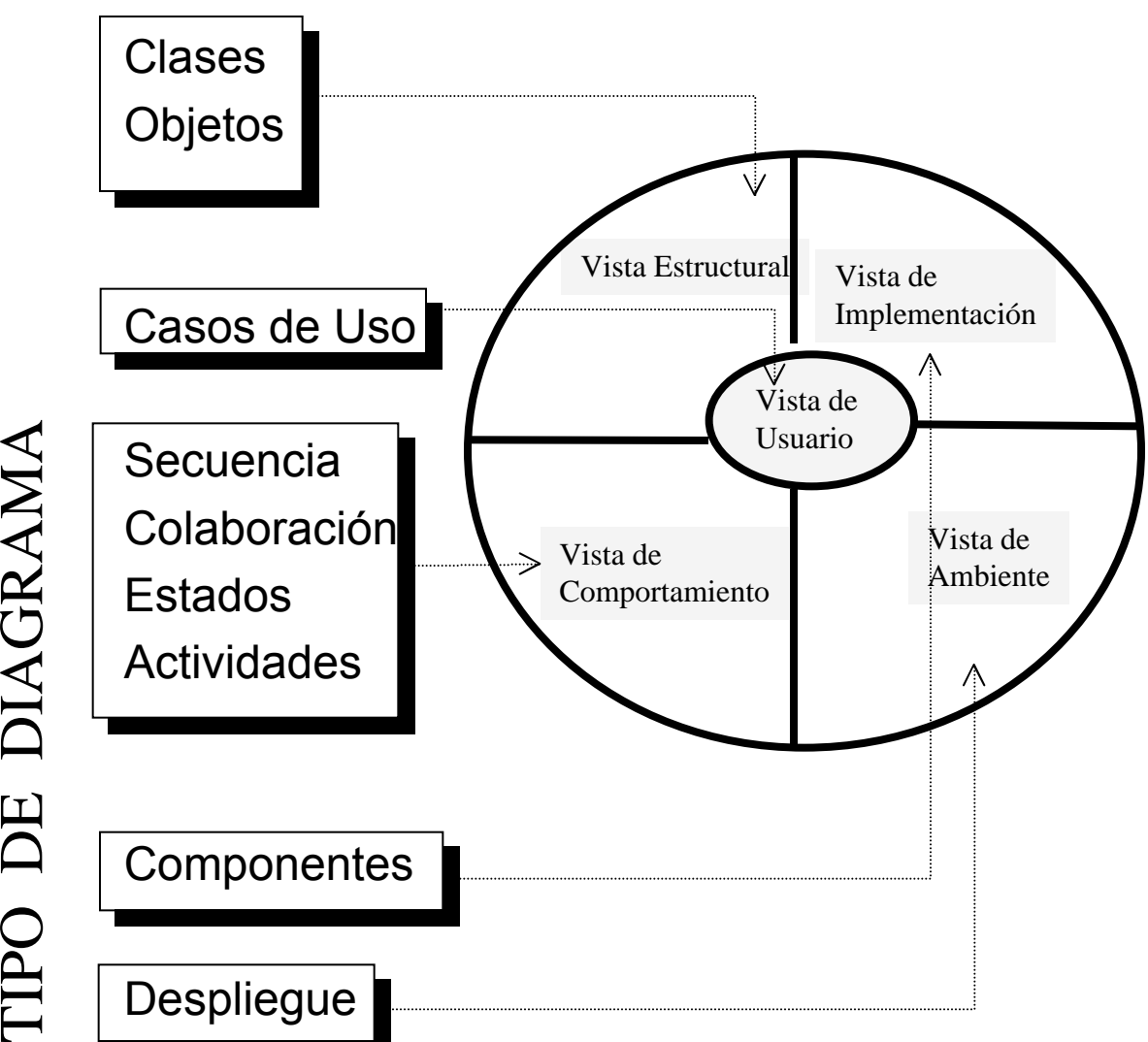

TIPO DE DIAGRAMA

Copyright 1998 J. Navón

Copyright 1998 J. Navón

## **Granja Frutícula 1**

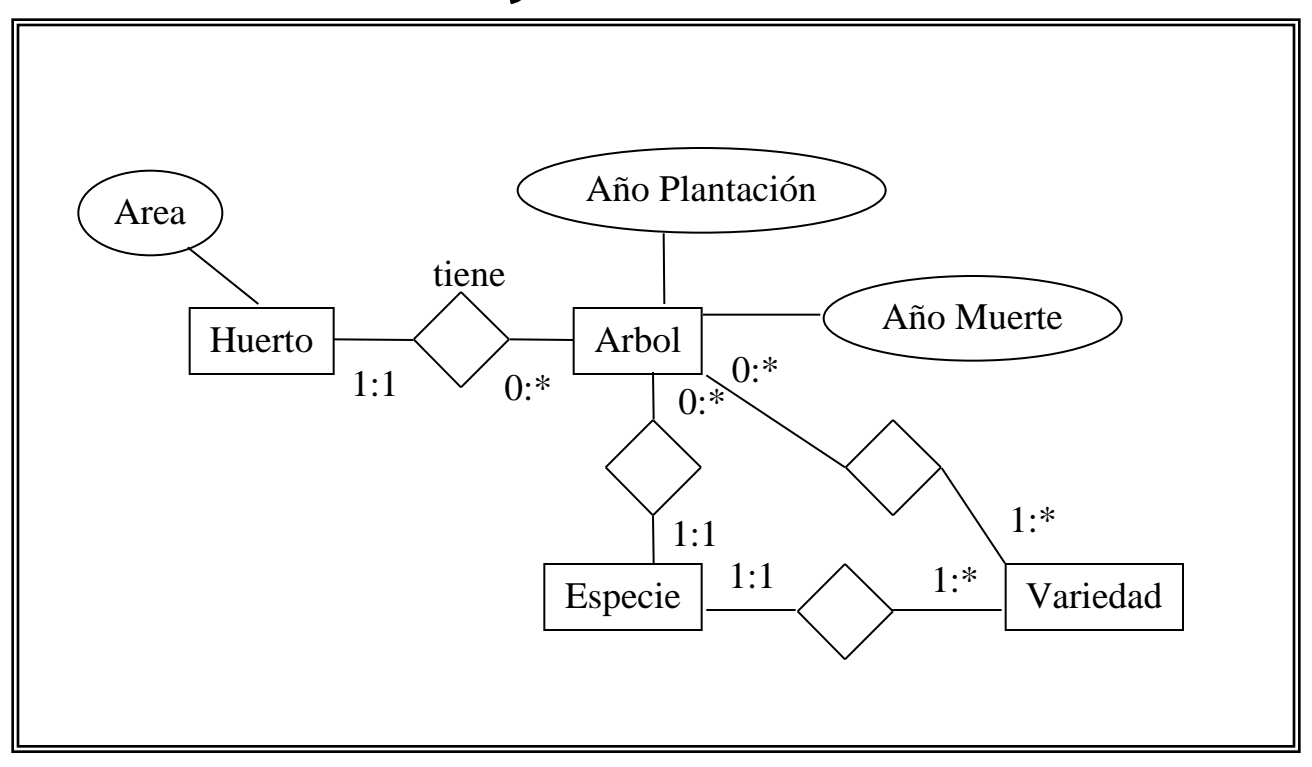

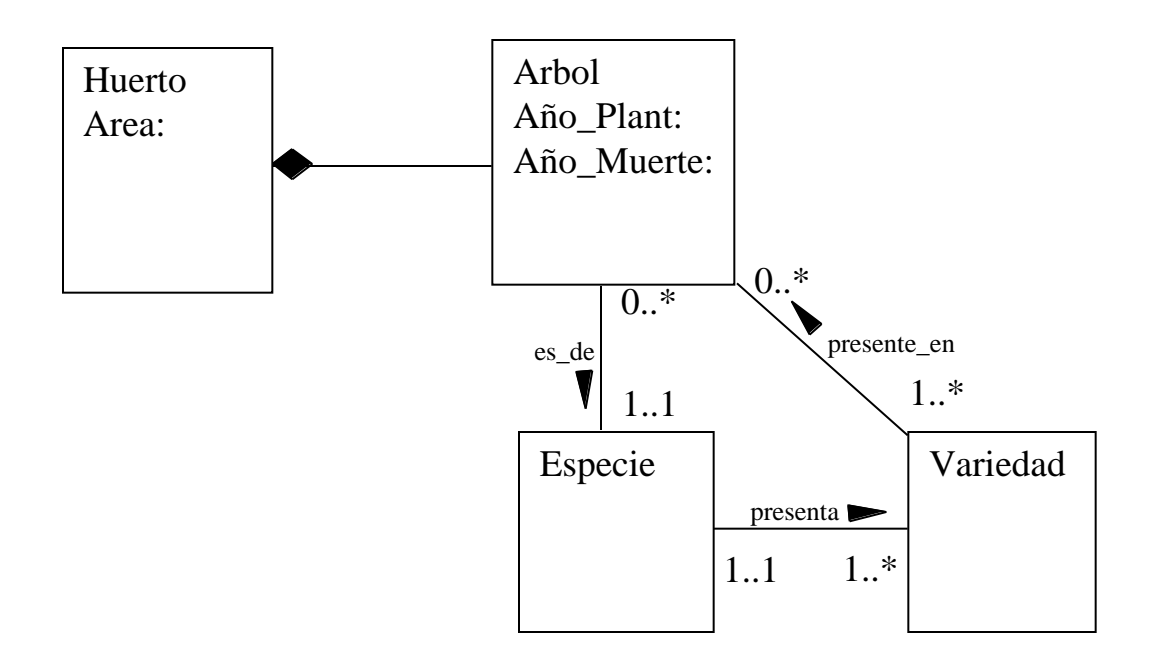

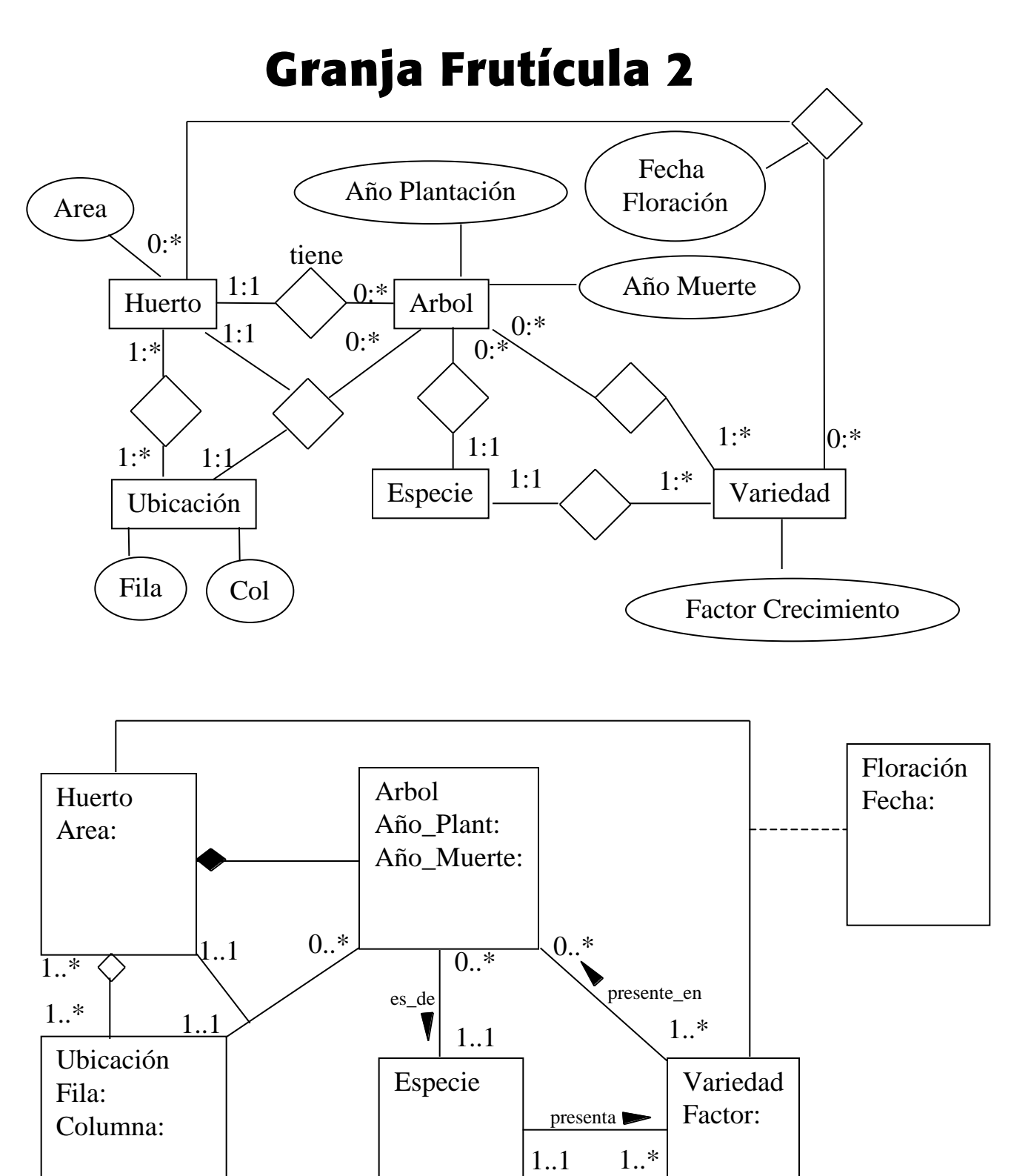

13

#### **Apoyo a las Compras**

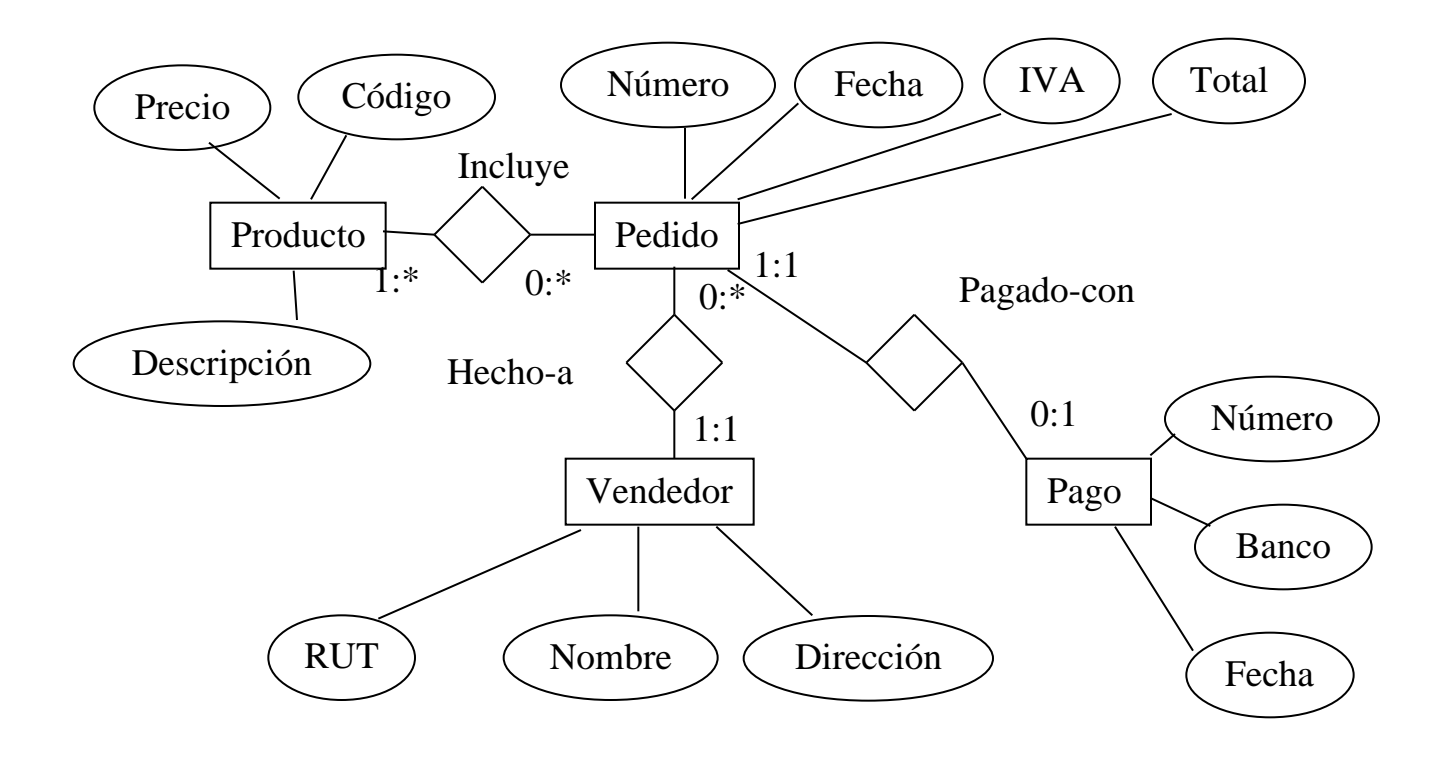

## **Generalización/Especialización**

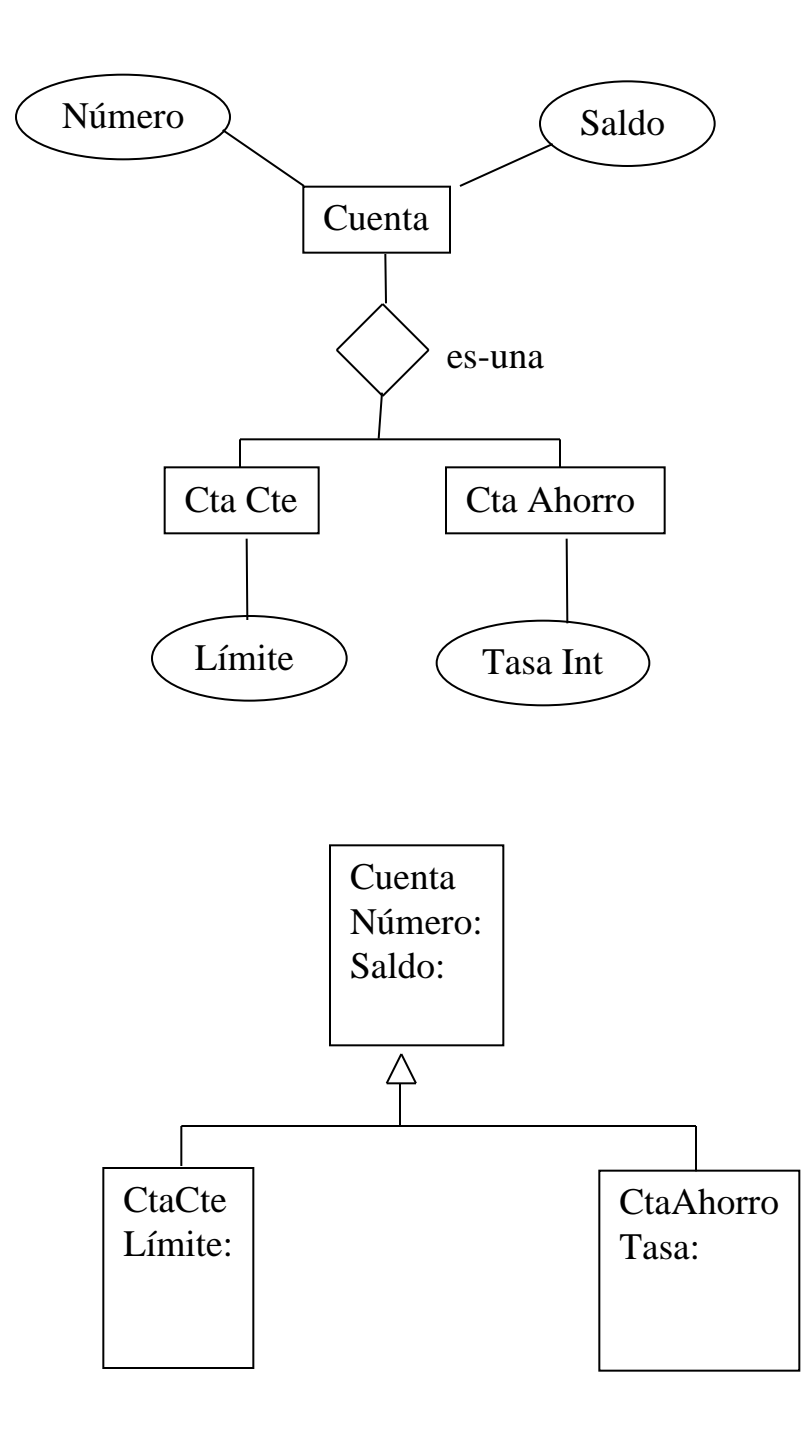